# **Zum neuen Internetauftritt und Redaktionssystem der Mitteilungen Ein Blick vor und hinter die Kulissen**

# Andreas Vohns

Wie bereits im Editorial erwähnt, halten Sie mit der Nr. 103 das erste Heft der Mitteilungen in Händen, dessen Herausgabeprozess über unser neues Redaktionssystem abgewickelt wurde und das auf unserer neuen Internetseite [\(http://ojs.didaktik-der](http://ojs.didaktik-der-mathematik.de/index.php/mgdm)[mathematik.de/index.php/mgdm\)](http://ojs.didaktik-der-mathematik.de/index.php/mgdm) erscheint. Die Umstellung auf ein Online-Redaktionsystem war bereits seit etwas über einem Jahr in Planung, motiviert vornehmlich durch zwei Erfahrungen:

- Zusendungen für die Mitteilungen der GDM sind bislang an den Schriftführer per Mail erfolgt, allerdings nicht immer an die korrekte Emailadresse [\(schriftfuehrer@](mailto:schriftfuehrer@didaktik-der-mathematik.de) [didaktik-der-mathematik.de\)](mailto:schriftfuehrer@didaktik-der-mathematik.de) und es erfolgen auch an diese Mailadresse zahlreiche Zusendungen in Sachen Schriftführung, die ihrerseits nichts mit den MGDM zu tun haben. Wenn man da als Schriftführer nicht sehr diszipliniert ist und immer alles sofort im korrekten Ordner abspeichert, dann geht hin und wieder mal ein Beitrag verloren.
- Die Erfassung von essentiellen Metadaten (Name, Institution, Emailadresse der Autor(inn)en) gestaltete sich immer wieder als Suchaktion, da einigen Autor(inn)en nicht wirklich zu vermitteln ist, dass solche Angaben vollständig in das Manuskript gehören. Selbst wenn man als Herausgeber brav alles sofort im richtigen Ordner abgespeichert hat, geht dann nach Redaktionsschluss nochmal das muntere Suchen im Posteingang los, wenn man die Artikel mit den Kontaktdaten versehen will oder wenn man in Satz und Drucklegung doch noch einmal Fragen zum Artikel hat.

Daneben wurde die Liste der online veröffentlichten Mitteilungen auf der Internetseite der GDM immer länger, wobei sich die Suche nach Artikeln schwierig gestaltete: Im Zweifelsfall war in jedes Heft herein zu klicken, bis man den gesuchten Artikel fand.

Im Vorstand wurde daher im März 2016 beschlossen, den Herausgabe- und Online-Veröffentlichungsprozess auf ein System umzustellen, dass sowohl Online-Einreichungen der Beiträge ermöglicht als auch zur Publikation der Hefte in Form

von Einzelartikeln geeignet erscheint. Die Entscheidung ist dabei auf das im Open-Access-Bereich weit verbreitete, quelloffene und kostenlos verwendbare *Open Journal Systems* (OJS)[1](#page-0-0) gefallen.

OJS bietet über die oben genannten ursprünglichen Intentionen hinaus einige angenehme Nebeneffekte für alle Beteiligten – für Leser(innen), Autor(inn)en und die Redaktion.

# **Vor den Kulissen**

# *Vorteile (nicht nur) für Leser(inn)en*

Für Personen, die die Mitteilungen der GDM vornehmlich "analog" lesen, weil sie das Heft ohnehin gedruckt zugesandt bekommen, besteht der erwartete Zusatznutzen vor allem in dem bereits benannten ersten Punkt: die Wahrscheinlichkeit sinkt erheblich, dass im Herausgabeprozess ein Artikel übersehen wird und unsere Leser(inn)en damit mit wenigstens halbjährlicher Verspätung erreicht.

Für Personen, die die Mitteilungen der GDM auch online lesen bzw. online Texte recherchieren, die in den Mitteilungen der GDM enthalten sind, gehen die Vorteile darüber deutlich hinaus:

- Auf der Internetseite sind die Artikel der ak- $\blacksquare$ tuelleren Ausgaben in Form einzelner Artikel verfügbar. Dies soll Schritt für Schritt auch rückwirkend für alle online bislang nur als Gesamtheft verfügbaren älteren Ausgaben umgesetzt werden. Artikel können auf der Homepage nicht nur nach Ausgaben sortiert angezeigt werden, sondern auch nach Titeln, Autor(inn)en oder Rubriken. Auch eine entsprechende Suchfunktion ist verfügbar (s. Abb. [1](#page-1-0), Ziff. 1).
- Diese Einzelerfassung führt zur besseren Auf- $\blacksquare$ findbarkeit in externen Suchmaschinen und Literaturdatenbanken. So werden die Mitteilungen der GDM bereits jetzt von Google Scholar, WorldCat und dem PKP-Index<sup>[2](#page-0-1)</sup> indexiert und es erfolgt eine automatisierte Weitergabe der Metadaten an BASE (Bielefeld Academic Search Engine[3](#page-0-2) ), wo die Artikel dann jeweils mit Autor(inn)ennamen, Titel und (so vorhanden) Abstract erfasst und durchsuchbar sind. Die Aufnahme in weitere Fachdatenban-

<span id="page-0-0"></span><sup>1</sup> <https://pkp.sfu.ca/ojs/>

<span id="page-0-1"></span><sup>2</sup> <http://index.pkp.sfu.ca/index.php/index>

<span id="page-0-2"></span><sup>3</sup> [www.base-search.net/about/de/index.php](https://www.base-search.net/about/de/index.php)

<span id="page-1-0"></span>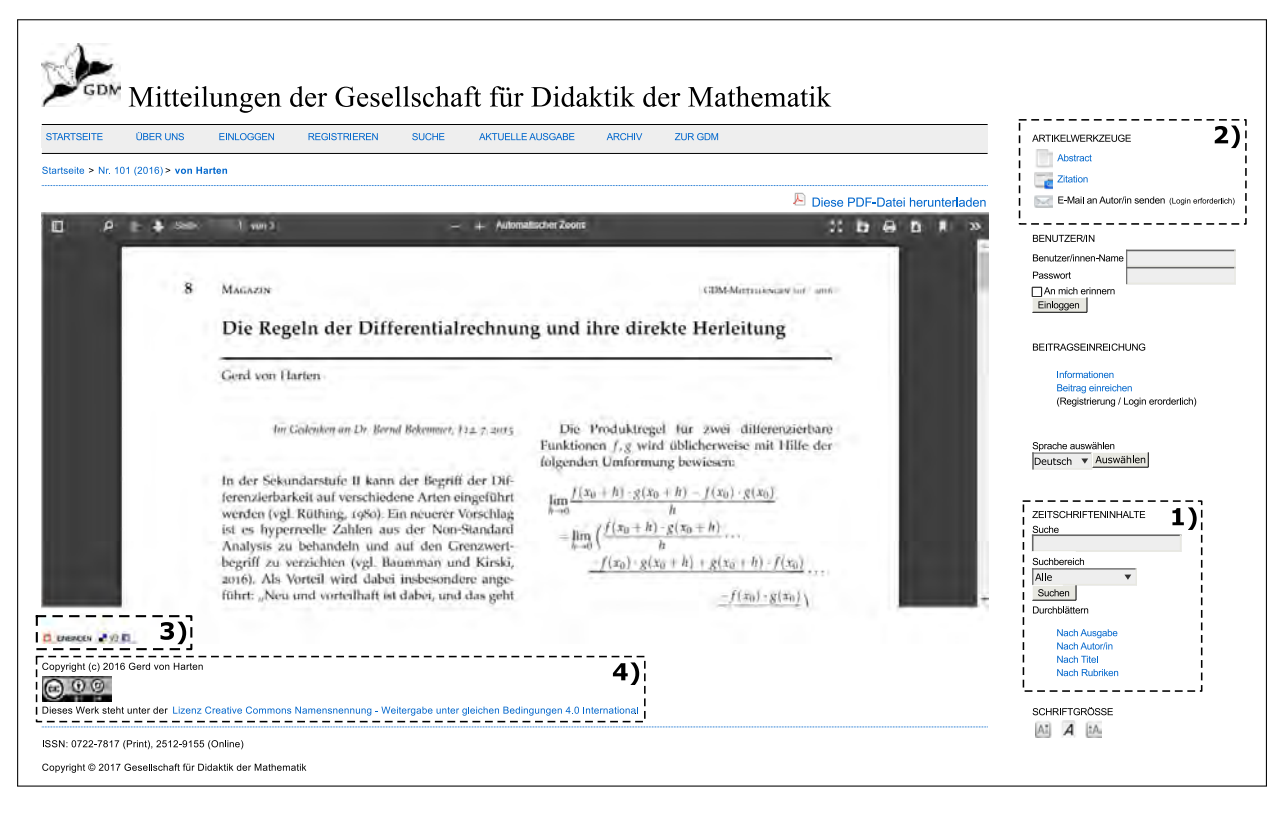

Abbildung 1. Ansicht eines Artikels auf der Homepage

ken (etwa MathEduc, FIS Bildung) ist in Planung/Vorbereitung.

- In der rechten Randspalte zu einem Artikel sind sogenannte "Artikelwerkzeuge" verfügbar (s. Abb. [1](#page-1-0), Ziff. 2). Zu diesen gehört zum einen die Möglichkeit des Exports der korrekten Zitationsangabe (auch für gängige Literaturverwaltungsprogramme). Zum anderen können den Artikeln Zusatzdateien beigefügt worden sein, die für den Abdruck im Heft selbst nicht geeignet waren (im vorliegenden Heft ist z. B. dem Magazin-Beitrag von Gabriella Ambrus und Ödön Vancsó ein eingesetzter Test für Schüler(inn)en im Orginalformat beigefügt, einem Artikel zum Thema dynamische Geometriesoftware könnten künftig z. B. GeoGebra-Dateien beigefügt werden).
- Interessante Artikel lassen sich direkt über die Internetseite in verschiedenen sozialen Netzwerken teilen oder Kolleg(inn)en mittels Email-Weiterleitung empfehlen (s. Abb. [1](#page-1-0), Ziff. 3).
- <span id="page-1-1"></span>Wer sich als "Leser(in)" auf der Seite registriert, hat zusätzlich die Möglichkeit, sich per Email über neu erschienene Ausgaben informieren zu lassen und kann über die "Artikelwerkzeuge" auch direkt über die Seite per Email die Autor(inn)en kontaktieren (deren Emailadressen

zum Schutz vor Spam nicht direkt auf der Internetseite einsehbar sind).

Selbst wenn die Internetseite der GDM einmal (vorübergehend oder – Gott bewahre – dauerhaft) offline gehen sollte: Die Langzeitarchivierung der Mitteilungen ist nun auch für die digitale Fassung sichergestellt. Wir haben eine eigene ISSN für die Online-Ausgabe erhalten und beliefern die Deutsche Nationalbibliothek jetzt auch mit digitalen Fassungen der Hefte, die somit auch im Volltext direkt über die Internetseite der Nationalbibliothek[4](#page-1-1) verfügbar sind.

#### *Vorteile speziell für Autor(inn)en*

Die oben genannten Aspekte sind gleichermaßen vorteilhaft für Autor(inn)en: Neben dem ohnehin potentiell großen Leser(inn)enkreis der GDM-Mitglieder, welche die Mitteilungen gedruckt erhalten, ist eine bessere Auffindbarkeit der Artikel auch für Nicht-GDM-Mitglieder gewährleistet, Autor(inn)en können ihre frisch erschienenen Artikel in sozialen Netzwerken teilen und dort, wo dies sinnvoll erscheint, den Texten digitale Zusatzdateien beifügen. Hinzu kommen noch einige weitere Vorteile speziell für unsere Autor(inn)en:

 $\blacksquare$ Sie können den aktuellen Status des eingegangenen Manuskripts jederzeit online verfolgen und

die gesamte Kommunikation mit der Redaktion ist auch vor Ort archiviert.

- Während das Endkorrektorat (Druckfahnen) bislang dem Herausgeber oblag, haben wir nun auf ein Verfahren umgestellt, bei dem wir den Autor(inn)en Druckfahnen der gesetzten Artikel zur Kontrolle zukommen lassen, auch dies direkt über die Internetseite.
- Auf vielfachen Wunsch haben wir eine Manuskriptvorlage im Word-Format bereitgestellt. Die Mitteilungen werden seit 2006 professionell in LATEX gesetzt und es gibt seit 2013 auch eine LATEX-Manuskriptvorlage. Die neue Word-Vorlage dient hauptsächlich der einfacheren Längenabschätzung des Artikels und der Information über zu verwendende Formatierungen (Überschriften, Hervorhebungen, Bilder, Literaturangaben). Wenn nur die dort vordefinierten Formatvorlagen genutzt werden, ist zudem auch eine halbautomatische Konvertierung nach LATEX leichter möglich<sup>[5](#page-2-0)</sup>, als wenn alle Autor(inn)en jeweils ganz eigene Vorlagen und Formatierungen nutzen (ein Vorteil für Satz und Layout).
- Die Veröffentlichung der Texte unter der für Open-Access üblichen Lizenz *Creative Commons Namensnennung – Weitergabe unter gleichen Bedingungen* (CC-BY-SA 4.0) ist nun direkt unter den Artikeln ersichtlich (s. Abb. [1](#page-1-0), Ziff. 4) und die Rechteeinräumung wird bereits bei Einreichung der Beiträge kommuniziert: Unsere Autor(inn)en behalten das vollständige Copyright an ihren Artikeln und räumen uns ein nichtexklusives, zeitlich unbefristetes Nutzungsrecht unter der o. g. Lizenz ein. Sie können zusätzliche Verträge für die nicht-exklusive Verbreitung desselben Artikels mit anderen Verlagen eingehen und werden ausdrücklich ermutigt, ihre Arbeit parallel zur Einreichung in unserer Zeitschrift online zu veröffentlichen (z. B. auf den Internetseiten von Institutionen oder auf ihrer eigenen Internetseite).
- Wer über eine ORCID-Kennung<sup>[6](#page-2-1)</sup> verfügt, kann diese als Autor(in) angeben, damit der Artikel eindeutig der eigenen Person und keinem/keiner Namensvetter(in) zugeordnet wird.
- Wer in den Mitteilungen über ein EU gefördertes Projekt berichtet, kann den Drittmittelgeber OpenAIRE-konform über die Angabe der entsprechenden Grant-Number kenntlich und den Artikel über OpenAIRE recherchierbar machen.[7](#page-2-2)

## **Hinter den Kulissen**

Da der Posten der Schriftführung und Herausgabe der Mitteilungen der GDM nächstes Jahr aufgrund des endgültigen Auslaufens meiner Amtszeit (Wiederwahl nicht möglich) vakant wird, lohnt es sich vielleicht, den Herausgabeprozess der Mitteilungen allgemein und die nun erfolgten Umstellungen einmal öffentlich transparent zu machen.

## *Vom Manuskript zum veröffentlichten Beitrag*

Der Weg eines Textes vom Manuskript zum gedruckten bzw. online veröffentlichten Beitrag ist in unserem neuen Online-Redaktionssystem in insgesamt fünf Schritte gegliedert, wobei je nach Manuskript nicht alle Schritte tatsächlich begangen werden.

#### *1. Schritt: Begutachtung*

Eine *Begutachtung* im Sinne eines formellen Peer-Review-Verfahrens ist bei den Mitteilungen nicht vorgesehen, die Entscheidung über die Publikationswürdigkeit wird allerdings insbesondere in den Rubriken "Magazin" und "Diskussion" durch den Herausgeber vorab geprüft, der dazu in Zweifelsfällen ein Gutachten von einem oder zwei weiteren Mitgliedern des Vorstands einholt. Das von uns nun eingesetzte OJS enthält dabei die vollen Funktionalitäten für ein Peer-Reviewing (ganz ähnlich dem u. a. bei Springer eingesetzten, kommerziellen System *Editorial Manager*), wir verwenden es derzeit allerdings nur, um die Meinung der anderen Vorstandsmitglieder einzuholen. Im Falle von als heikel empfundenen Diskussionsbeiträgen kann in diesem Schritt auch die Entscheidung fallen, einer dritten Partei die Möglichkeit einer Erwiderung im selben Heft einzuräumen.

In 90 % aller Fälle wird der eingegangene Beitrag aber etwa binnen Wochenfrist als "angenommen" markiert und in den nächsten Schritt übergeleitet.

# *2. Schritt: Lektorat*

OJS sieht nach der Entscheidung für die Annahme eines Beitrags auch die Möglichkeit eines inhaltlichen *Lektorats* sowohl durch ein Mitglied der Redaktion als auch durch die Autor(inn)en selbst vor.

Unser etablierter Herausgabeprozess sieht einen solchen Schritt schon aus Zeitgründen nicht als Regelfall vor. Ich nutze diesen Schritt allerdings gegebenenfalls, um Autor(inn)en auf solche Probleme mit dem Manuskript hinzuweisen, die mir bereits vor der Übergabe an Satz und Layout auffallen (z. B.

<span id="page-2-0"></span>5 Ich nutze dazu Pandoc, s. [http://pandoc.org.](http://pandoc.org)

<span id="page-2-2"></span><span id="page-2-1"></span>Eine Art "Nummernschild"/ISBN für Personen, siehe<https://orcid.org/>

<sup>7</sup> Details zu OpenAire unter: [https://blogs.openaire.eu/?p=](https://blogs.openaire.eu/?p=1961)1961

<span id="page-3-1"></span>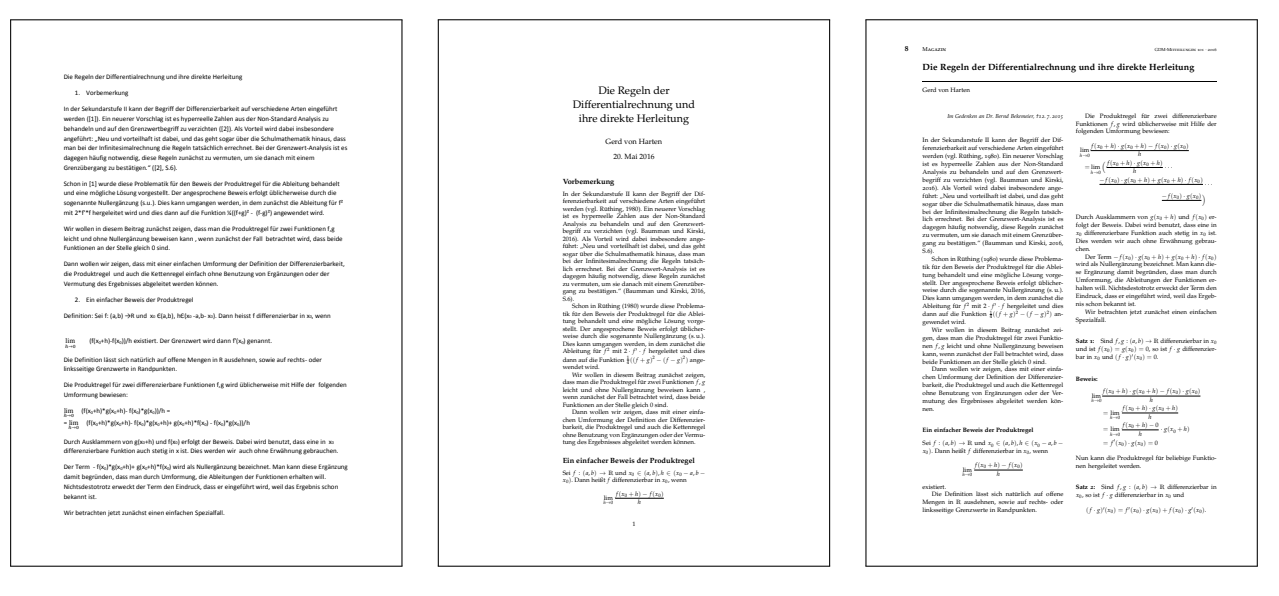

Abbildung 2. Vom Manuskript (links) über die Layoutfassung (Mitte) zur Druckfassung (rechts)

Probleme mit Abbildungen, Formatierungen, kleinere inhaltliche oder stilistische Rückfragen).

Auch hier gilt: In 90% aller Fälle geht der Artikel direkt in den nächsten Schritt über.

# 3. Schritt: Satz und Layout

Zunächst wird der Artikel einer kommenden Ausgabe zugewiesen und auch nochmals die Rubrik geprüft, sowie gegebenenfalls kleine Änderungen am Titel/Untertitel vorgenommen, um ein einheitliches Bild in den Rubriken zu gewährleisten.

Je nach meinen aktuellen zeitlichen Kapazitäten und je nach abzusehendem Aufwand erstelle ich persönlich<sup>8</sup> für Manuskripte, die nicht in der von uns bereit gestellten IATFX-Vorlage eingehen, aus der Manuskriptversion eine Layoutversion (s. Abb. 2, Mitte). Die Layoutversion ist im Unterschied zur Druckfassung noch einspaltig und die Überschriften etwas anders formatiert, ermöglicht mir aber in der Heftplanung bereits eine sehr gute Abschätzung der endgültigen Beitragslänge.

Nach Redaktionsschluss gebe ich dann Christoph Eyrich Bescheid, der für uns bereits seit 2006 Satz und Layout der Mitteilungen und die Weiterleitung an die Druckerei übernimmt. Prinzipiell wäre über OJS auch eine Online-First-Erscheinungsweise zu realisieren, wir haben uns aber dazu entschieden, beim heftweisen Layouten und Veröffentlichen der Hefte zu bleiben, um den Arbeits- und damit verbundenen Kosten) aufwand nicht weiter zu erhöhen

Herr Eyrich setzt die Texte in das finale Layout und kontrolliert dabei vor allem auch Tabellen und

Bilder auf ausreichende Druckqualität. Daneben nimmt er meist auch bereits kleinere Korrekturarbeiten vor und liefert schließlich ein Endprodukt in Form von Druckfahnen für das gesamte Heft ab.

## 4. Schritt: Korrektorat

Bislang hat mir Herr Eyrich diese Druckfahnen für das gesamte Heft zugesandt und ich habe dann, z. T. unterstützt durch von der GDM finanzierte Hilfskräfte oder ehrenamtlich einspringende Kolleg(inn)en am Institut, das Korrektorat i. W. in Eigenregie übernommen.

Bei 64-96 Seiten pro Heft ist das allerdings eine Aufgabe, bei der man froh wäre, wenn man auf mehr als zwei Paare Augen zurückgreifen könnte. Mit der Umstellung auf OJS haben wir uns daher - wie bereits oben erwähnt – entschieden, den Autor(inn)en Druckfahnen zukommen zu lassen, mit der Bitte, selbst ein Korrektorat (binnen Wochenfrist) vorzunehmen. Inwiefern dies zur Hebung der Textqualität geführt hat, können Sie dem aktuellen Heft selbst entnehmen. Auch hier unterstützt uns das System, da der gesamte Emailverkehr im Zusammenhang mit den Korrekturfahnen über die Internetseite abgewickelt werden kann und Korrekturen alternativ auch direkt dort vermerkt werden können

# 5. Schritt: Veröffentlichung und Versand

Vor Veröffentlichung des Hefts sind noch Bilder für das Titelbild aufzufinden, idealerweise aus dem Innenteil des Heftes, ansonsten nutze ich verschiedene Quellen für frei verwendbare Bilder im Internet.

<span id="page-3-0"></span><sup>&</sup>lt;sup>8</sup> Um es deutlich zu sagen: Diese Satzarbeiten übernehmen zu können, ist keine Voraussetzung für die Übernahme der Herausgeber(innen)position.

Nach Einarbeitung der Korrekturen im Innenteil und endgültiger Freigabe des Heftes durch den Herausgeber leitet Herr Eyrich die Druckdaten an die Druckerei[9](#page-4-0) und einen aktuellen Adressabzug aus der Mitgliederdatenbank der GDM (für den der Schriftführer verantwortlich ist) an die mit der Versandkonfektionierung und Postauflieferung beauftragte Firma[10](#page-4-1) weiter. Gleichzeitig veröffentlichen wir das Heft auf der Homepage. Pflichtexemplare (digital und analog) des Heftes werden an die Nationalbibliothek übermittelt, ein gedrucktes Heft geht in das Archiv der GDM (das der Schriftführer betreut) und Belegexemplare werden an Autor(inn)en geschickt, die nicht Mitglied der GDM sind.

## *Unter der Haube*

Zum Abschluss noch ein paar technische Details, für diejenigen, die so etwas interessiert: Das von uns eingesetzte *Open Journal Systems*(OJS) ist ein auf PHP basierendes, auf einer MySQL-Datenbank aufsetzendes, spezielles Content-Management-System für wissenschaftliche Zeitschriften, das vom kanadischen *Public Knowledge Projekt* entwickelt wird, einem Kooperationsprojekt mehrerer kanadischer Universitäten. Gehostet wird das System, wie auch die Homepage der GDM, auf einem Internetserver des DZLM, für dessen Unterstützung in Form der technischen Betreuung hier nochmals unser herzlicher Dank ausgesprochen sei.

Es waren für unsere Zwecke nur wenige Anpassungen an der Standardinstallation von OJS nötig – die oben genannten Funktionen für Leser(inn)en und Autor(inn)en sind größtenteils bereits in diesem System angelegt. Besonders beliebt ist *Open Journal Systems* im Open-Access-Bereich auch aufgrund seiner standardisierten Schnittstelle (OAI-PMH<sup>[11](#page-4-2)</sup>) zur Weitergabe von Metadaten an Bibliothekskataloge, Datenbanken und Suchmaschinen. Neue Ausgaben müssen diesen Internetseiten nicht extra gemeldet werden, sondern werden durch diese automatisch in regelmäßigen Abständen "geerntet" (sog. *Metadata-Harvesting*).

*Open Journal Systems* wird aktiv weiterentwickelt, u. a. in Deutschland gefördert durch die DFG in Kooperation des Centers für Digitale Systeme der Freien Universität Berlin, der Universitätsbibliothek Heidelberg und des Kommunikations-, Informati-ons, Medienzentrums der Universität Konstanz<sup>[12](#page-4-3)</sup>. Wir sind daher zuversichtlich, eine auch für die Zukunft tragfähige Redaktions- und Publikationslösung gefunden zu haben.

Feedback zur neuen Internetseite und zum Redaktionssystem ist dabei ausdrücklich erwünscht an [schriftfuehrer@didaktik-der-mathematik.de.](mailto:schriftfuehrer@didaktik-der-mathematik.de)

Andreas Vohns, Alpen-Adria Universität Klagenfurt Email: [andreas.vohns@aau.at](mailto:andreas.vohns@aau.at)

<span id="page-4-0"></span><sup>9</sup> [www.oktoberdruck.de](http://www.oktoberdruck.de)

<span id="page-4-1"></span><sup>10</sup> [www.bc-directgroup.de](http://www.bc-directgroup.de)

<span id="page-4-2"></span> $^{\rm 11}$  Details s. [www.openarchives.org/pmh/](https://www.openarchives.org/pmh/)

<span id="page-4-3"></span><sup>12</sup> Nähere Details unter: [www.ojs-de.net](http://www.ojs-de.net/)

# **Gesellschaft für Didaktik der Mathematik e. V. (GDM)**

*Vorstand. 1. Vorsitzender:* Prof. Dr. Andreas Eichler, Universität Kassel, Institut für Mathematik, Heinrich-Plett-Straße 40, 34132 Kassel. Tel. 0561 . 804-4310 [eichler@](mailto:eichler@mathematik.uni-kassel.de) [mathematik.uni-kassel.de](mailto:eichler@mathematik.uni-kassel.de)

*2. Vorsitzende:* Prof. Dr. Silke Ruwisch, Universität Lüneburg, Institut für Mathematik und ihre Didaktik, Scharnhorststraße 1 21335 Lüneburg. Tel. 04131 . 677- 1731, [ruwisch@leuphana.de](mailto:ruwisch@leuphana.de)

*Kassenführer:* Prof. Dr. Torsten Fritzlar, Martin-Luther-Universität Halle-Wittenberg, Philosophische Fakultät III – Erziehungswissenschaften, Institut für Schulpädagogik und Grundschuldidaktik, Franckeplatz 1, Haus 31,

06110 Halle (Saale). Tel. 0345 . 5523-880, [torsten.fritzlar@](mailto:torsten.fritzlar@paedagogik.uni-halle.de) [paedagogik.uni-halle.de](mailto:torsten.fritzlar@paedagogik.uni-halle.de)

*Schriftführer:* Assoz. Prof. Dr. Andreas Vohns, Institut für Didaktik der Mathematik, Alpen-Adria-Universität Klagenfurt, Sterneckstraße 15, 9020 Klagenfurt, Österreich. Tel. +43 (0)463 . 2700-6116, Fax. +43 (0)463 . 2700-99 6116, [andreas.vohns@aau.at](mailto:andreas.vohns@aau.at)

*Bankverbindung:* Vereinigte Raiffeisenbanken Heroldsberg, Kto-Nr. 305 87 00, BLZ 770 694 61, IBAN DE05 7706 9461 0003 0587 00, BIC GENODEF1GBF.

*Homepage der GDM:* [www.didaktik-der-mathematik.de](http://www.didaktik-der-mathematik.de)

#### **Impressum**

Verleger: GDM Herausgeber: Assoz. Prof. Dr. Andreas Vohns (Anschrift s. o.) Gestaltung und Satz: Christoph Eyrich, Berlin Umschlagentwurf: Assoz. Prof. Dr. Andreas Vohns Druck: Oktoberdruck AG, Berlin Der Bezugspreis der GDM-*Mitteilungen* ist im Mitgliedsbeitrag der GDM enthalten.